# **Master Python: A Comprehensive Guide to Coding Practices and Advanced Programming**

Python is a versatile, high-level programming language known for its simplicity, code readability, and extensive libraries. Mastering Python opens up a world of possibilities for developers, from web development and data science to machine learning and artificial intelligence.

#### **Coding Practices for Python Mastery**

#### **1. Indentation and Code Structure**

Python relies on indentation to define code blocks, such as loops and conditional statements. Proper indentation ensures code readability and reduces errors. Use four spaces or one tab per indentation level.

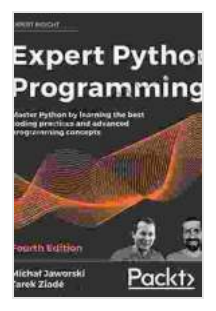

**Expert Python Programming: Master Python by [learning the best coding practices and advanced](https://afterword.mamanbook.com/reads.html?pdf-file=eyJjdCI6ImtKR1dcLzlMOXFJK3hucEowTHBYXC8wZ1wvVitVVDE4T05ieHhUcENsRHdESVFEUDM2N1RXYWc5VlwvQzl2TVpzb09YelQ1b0xiUUtUODBtQWFzVCtYUHltak5xckZEVmU4YkxEOFYyR2gzVXU3WWJWSEphRlRuQVVMMHRIT2hOaW9WakhCS0d6WW05MW9kMnMyXC9EZVwvTFwvVFZPekE4VVJ3MXlVWnZDR2xsekpZSmtmd2tXczRBeWpyZ3R1SE9RdDhSelkrTXBIQjgyTzdmOFlEUlA0U25JZ1BkbHdrT2REeFk1dFhickdSQWRSd2RWV0ZyOHp6YVlGQitKeFZKK1ZGREp6eUtQUm90WFh1VEp0RUNNSEIxMUpOZDhwdEVsVk5LdmZZeGg0Zlp4RWRtRT0iLCJpdiI6IjZjMzY3MzY0MjFkMDQ2MDQ5OTA0MjE1NTE0MDgwNWVjIiwicyI6IjMwZmE2ZGI4N2ViMTViOTAifQ%3D%3D) programming concepts, 4th Edition** by Tarek Ziadé

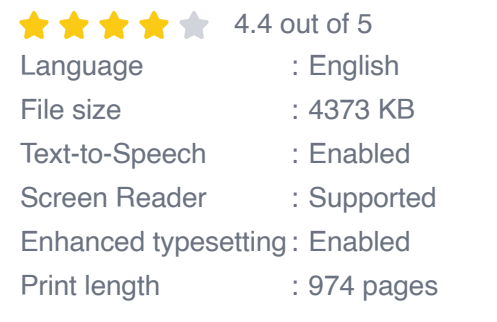

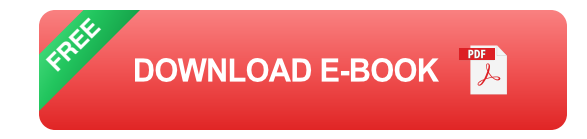

#### **2. Variable Naming and Conventions**

Choose meaningful variable names that accurately reflect their purpose. Use snake\_case for variable names. Avoid using reserved keywords and special characters.

#### **3. Object-Oriented Programming (OOP)**

OOP allows you to break down complex problems into smaller, manageable units called classes and objects. Understand the concepts of encapsulation, inheritance, and polymorphism.

# **4. Data Structures and Algorithms**

Master common data structures such as lists, tuples, sets, and dictionaries. Learn essential algorithms for sorting, searching, and handling large datasets efficiently.

# **5. Exception Handling**

Anticipate and handle errors gracefully using try-except blocks. Handle specific exceptions with custom error messages to provide informative feedback.

# **6. Unit Testing**

Write unit tests to ensure the correctness of your code. Use frameworks like unittest or pytest to automate testing for various scenarios.

# **7. Code Optimization**

Identify and eliminate performance bottlenecks. Use tools like the Python profiler to analyze code execution time and optimize it through techniques like caching and parallelization.

#### **Advanced Programming Techniques**

#### **1. Asynchronous Programming**

Master asynchronous programming using asyncio to handle multiple tasks simultaneously without blocking the main thread. This is crucial for developing responsive web applications and event-driven systems.

# **2. Concurrency and Parallelization**

Learn the concepts of concurrency and parallelization to handle multiple tasks concurrently. Use threads, processes, and multiprocessing to improve performance and scalability.

#### **3. Python Libraries and Frameworks**

Explore and utilize Python's vast ecosystem of libraries, such as NumPy for numerical computing, SciPy for scientific computing, and Django for web development.

# **4. Advanced Data Structures and Algorithms**

Delve into more advanced data structures like heaps, tries, and B-trees. Implement complex algorithms like Dijkstra's algorithm for finding the shortest path and dynamic programming for optimization.

# **5. Machine Learning and Deep Learning**

Harness Python for machine learning and deep learning tasks. Use libraries like scikit-learn for traditional machine learning models and TensorFlow or PyTorch for neural networks.

# **Mastering Python: The Journey**

Mastering Python is an ongoing journey that requires consistent practice and exploration. Here are some tips for advancing your skills:

- **Build Projects:** Create projects that cover different aspects of Python,  $\blacksquare$ from web scraping to data analysis.
- **Contribute to Open Source:** Participate in open-source projects to ú. collaborate with others and learn best practices.
- **Attend Conferences and Workshops:** Attend events to connect with  $\mathbf{r}$ the Python community and learn about the latest trends.
- **Read Books and Articles:** Dive deep into Python concepts through ú. books, articles, and online resources.
- **Engage in Online Forums:** Join online forums and engage in m. discussions to learn from experts and troubleshoot problems.

Mastering Python empowers you to create innovative solutions to realworld problems. By embracing best coding practices and exploring advanced programming techniques, you can unlock the full potential of this versatile language.

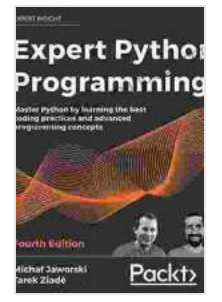

**Expert Python Programming: Master Python by [learning the best coding practices and advanced](https://afterword.mamanbook.com/reads.html?pdf-file=eyJjdCI6ImtKR1dcLzlMOXFJK3hucEowTHBYXC8wZ1wvVitVVDE4T05ieHhUcENsRHdESVFEUDM2N1RXYWc5VlwvQzl2TVpzb09YelQ1b0xiUUtUODBtQWFzVCtYUHltak5xckZEVmU4YkxEOFYyR2gzVXU3WWJWSEphRlRuQVVMMHRIT2hOaW9WakhCS0d6WW05MW9kMnMyXC9EZVwvTFwvVFZPekE4VVJ3MXlVWnZDR2xsekpZSmtmd2tXczRBeWpyZ3R1SE9RdDhSelkrTXBIQjgyTzdmOFlEUlA0U25JZ1BkbHdrT2REeFk1dFhickdSQWRSd2RWV0ZyOHp6YVlGQitKeFZKK1ZGREp6eUtQUm90WFh1VEp0RUNNSEIxMUpOZDhwdEVsVk5LdmZZeGg0Zlp4RWRtRT0iLCJpdiI6IjZjMzY3MzY0MjFkMDQ2MDQ5OTA0MjE1NTE0MDgwNWVjIiwicyI6IjMwZmE2ZGI4N2ViMTViOTAifQ%3D%3D) programming concepts, 4th Edition** by Tarek Ziadé

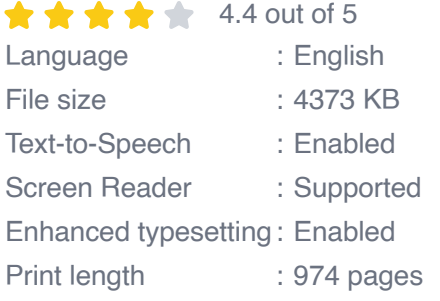

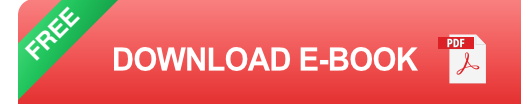

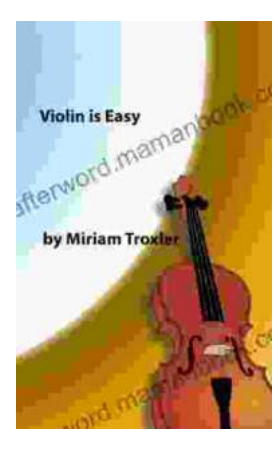

# **[Violin Is Easy: A Comprehensive Guide for](https://afterword.mamanbook.com/book/Violin%20Is%20Easy%20A%20Comprehensive%20Guide%20for%20Beginners.pdf) Beginners**

The violin is a beautiful and enchanting instrument that has captivated musicians for centuries. Its rich, expressive sound can soar from delicate...

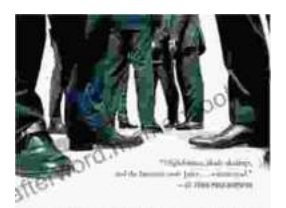

# **[The True Story Of The Ivy League Cowboys](https://afterword.mamanbook.com/book/The%20True%20Story%20Of%20The%20Ivy%20League%20Cowboys%20Who%20Raided%20The%20Asian%20Markets%20For.pdf) Who Raided The Asian Markets For.**

In the early 2000s, a group of Ivy League graduates embarked on a daring adventure that would forever change the face of international finance. These young men, known as...

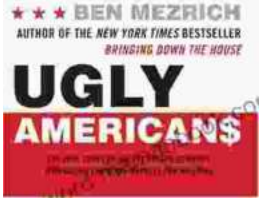